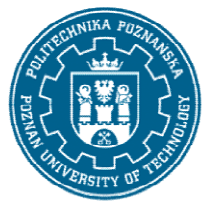

## POLITECHNIKA POZNAŃSKA

EUROPEJSKI SYSTEM TRANSFERU I AKUMULACJI PUNKTÓW (ECTS) pl. M. Skłodowskiej-Curie 5, 60-965 Poznań

# KARTA OPISU PRZEDMIOTU PRZEDMIOTU - SYLABUS

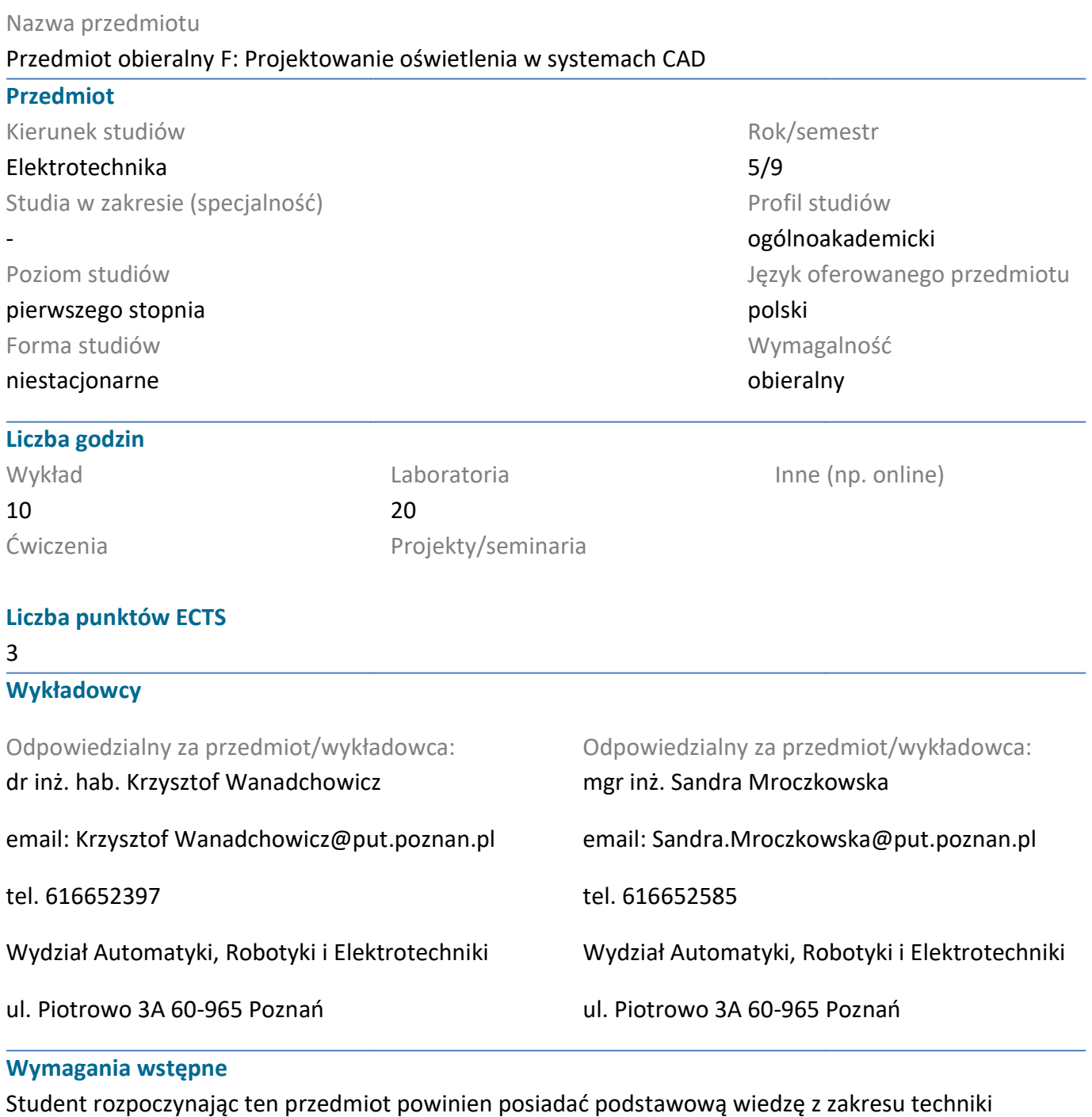

#### Wymagania wstępne

świetlnej w tym szczególnie z techniki oświetlania i podstaw projektowania oświetlenia. efektywnego samokształcenia w dziedzinie związanej z wybranym kier ent rozpoczynając ten przedmiot powinien posiadać podstawową wiedzę z zakresu<br>tlnej w tym szczególnie z techniki oświetlania i podstaw projektowania oświetlenia.<br>tywnego samokształcenia w dziedzinie związanej z wybranym ki oświetlenia.Umiejętność

## Cel przedmiotu

Przekazanie studentomrozszerzonych informacji na temat wymagań normatywnych z zakresu projektowania oświetlenia wnętrz, oświetlenia terenów otwartych oraz oświetlenia drogowego. Wstęp do projektowania iluminacji budynków oraz tworzenia projektów wizualizacji rozkładów luminancji do projektowania iluminacji budynków oraz tworzenia projektów wizualizacji rozkładów luminancji w<br>strukturze 3D. Zaznajomienie studentów z praktycznymi aspektami projektowania oświetlenia wnętrz, oświetlenia drogowego, oświetlnia w sporcie oraz iluminacji budynków.Rozwijanie umiejetności unkiem studiów.<br>ormatywnych z zakresu<br>iz oświetlenia drogowego. Wstę<br>ializacji rozkładów luminancji w

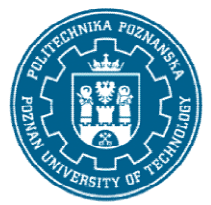

# POLITECHNIKA POZNAŃSKA

EUROPEJSKI SYSTEM TRANSFERU I AKUMULACJI PUNKTÓW (ECTS) pl. M. Skłodowskiej-Curie 5, 60-965 Poznań

tworzenia wielokryterialnych koncepcji oświetleniowychi wyboru najbardziej optymalnego ze względu

## Przedmiotowe efekty uczenia się

#### Wiedza

na przyjęte kryterium. Wykorzystanie programów CAD do wspomagania pracy projektanta oświetlenia.<br>**Przedmiotowe efekty uczenia się**<br>Wiedza<br>1. Ma uporządkowaną i podbudowaną teoretycznie wiedzę w zakresie kluczowych zagadnie 1. Ma uporządkowaną i podbudowaną teoretycznie wiedzę w zakresie kluczowych zagadnień dotyczących wykorzystania aplikacji wspomagających projektowanie oświetlenia.

2. Zna i rozumie zasady projektowania oświetlenia, orientuje się w ich najnowszych trendach rozwojowych. 2. Zna i rozumie zasady projektowania oświetlenia, orientuje się w ich najnowszych trendach<br>rozwojowych.<br>Umiejętności<br>1.Potrafi posłużyć się właściwie dobranymi narzędziami informatycznymi w celu wykonania projektu

## Umiejętności

oświetlenia oraz symulacji pozwalającej uzyskać wizualizację rozkładu luminancji na powierzchni<br>elewacji budynku.<br>2.Potrafi korzystać katalogów sprzętu oświetleniowego dostępnych w wersji drukowanej i elewacji budynku.

2. Potrafi korzystać katalogów sprzętu oświetleniowego dostępnych w wersji drukowanej i elektronicznej, porównywać i oceniać parametry techniczne lamp i opraw oświetlniowych w celu ich<br>zastosowania do wykonania projektu oświetlenia. zastosowania do wykonania projektu oświetlenia.

## Kompetencje społeczne

1. Rozumie znaczenie wiedzy w rozwiązywaniu problemów technicznych. Ma świadomość intensywnego Rozumie wiedzy rozwiązywaniu problemów technicznych. technice świetlnej i związaną z tym konieczności systematycznego postępu technologicznego w technice świetlnej i związaną z tym konieczności systematycznego pogłębiania wiedzy oraz stosowania w projektowaniu nowoczesnych rozwiązań oświetleniowych.

## Metody weryfikacji efektów uczenia się i kryteria oceny

## Efekty uczenia się przedstawione wyżej weryfikowane są w następujący sposób:

Wiedza nabyta w ramach wykładu będzie weryfikowana przez kolokwium zaliczające realizowane na wykładzie. Kolokwium składa się z 15-20 pytań (testowych i otwartych), różnie punktowanych. Próg wykładzie. Kolokwium składa się z 15-20 pytań (testowych i otwartych), różnie punktowanych. Próg<br>zaliczenia: 51% punktów. Zagadnienia zaliczeniowe, na podstawie których opracowywane są pytania dostępne są na stronie internetowej Zakładu oraz na platformie eLearning Moodle. zaliczenia: 51% punktów. Zagadnienia zaliczeniowe, na podstawie których opracowywane są pytania<br>dostępne są na stronie internetowej Zakładu oraz na platformie eLearning Moodle.<br>Umiejętności nabyte w ramach zajęć projektowy nia się przedstawione wyżej weryfikowane są w następujący sposób:<br>pyta w ramach wykładu będzie weryfikowana przez kolokwium zaliczające realizowane na<br>Kolokwium składa się z 15-20 pytań (testowych i otwartych), różnie punk ń oświetleniowych.<br>b:<br>czające realizowane na 7

oświetlenia oraz dyskusji dotyczącej uzyskanych wyników. Próg zaliczenia: pozytywna ocena z wykonanego projektu.

## Treści programowe

Wykład:Pogłębiona wiedza z zakresu projektowania oświetlenia. Wymagania normatywne w oświetleniu wnętrz, oświetleniu drogowym i oświetleniu w sporcie. Wprowadzenie do iluminacji obiektów.

Projekt: Tworzenie wielokryterialnych projektów oświetlenia. Wykorzystanie programów CAD do projektowania oświetlenia i tworzenia dokumentacji projektowej. Tworzenie projektu oświetlenia w Projekt: Tworzenie wielokryterialnych projektów oświetlenia. Wykorzystanie programów CAD do<br>projektowania oświetlenia i tworzenia dokumentacji projektowej. Tworzenie projektu oświetlenia w<br>strukturze 3D z wykorzystaniem m.

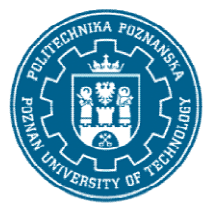

# POLITECHNIKA POZNAŃSKA

EUROPEJSKI SYSTEM TRANSFERU I AKUMULACJI PUNKTÓW (ECTS) pl. M. Skłodowskiei-Curie 5, 60-965 Poznań

## Metody dydaktyczne

Wykład: prezentacja multimedialna (rysunki, zdjęcia, wykresy) uzupełniany przykładami podawanymi na tablicy.

Projekt: Praca z programami przeznaczonymi do projektowania oświetlenia. Wykorzystanie programów CAD i projektowanie w strukturze 3D. uzupełniany<br>oświetlenia<br>Politechniki<br>nicza Politec

## Literatura

#### Podstawowa

CAD i projektowanie w strukturze 3D.<br>**Literatura**<br>Podstawowa<br>1. Żagan W.: Podstawy technik świetlnej. Oficyna Wydawnicza Politechniki Warszawskiej, Warszawa 2005.

2. Pracki P.: Projektowanie oświetlenia wnętrz, Oficyna Wydawnicza Politechniki Warszawskiej, Warszawa 2011.

3. Bąk J.: Technika oświetlania : wybrane zagadnienia oświetlania wnętrz Stowarzyszenie Elektryków<br>Polskich. Centralny Ośrodek Szkolenia i Wydawnictw, Wraszawa 2014. Polskich. Centralny Ośrodek Szkolenia i Wydawnictw,

4. Żagan W. Iluminacja obiektów. Oficyna Wydawnicza Politechniki Warszawskiej (2003).

5. Żagan W., Krupiński R.: Teoria i praktyka iluminacji obiektów. Oficyna Wydawnicza Politechniki Warszawskiej (2016). 5. Żagan W., Krupiński R.: Teoria i praktyka iluminacji obiektów. Oficyn<br>Warszawskiej (2016).<br>6. Instrukcje dotyczące programów Relux, Dialux, Auto CAD, 3ds MAX.

## Uzupełniająca

i

1. Materiały dostępne na stronie internetowej :www.licht.de

1. Materiały dostępne na stronie internetowej :www.licht.de<br>2. Materiały dydaktyczne dostepne na stronie: http://lumen.iee.put.poznan.pl.

3. Normy przedmiotowe.

## Bilans nakładu pracy przeciętnego studenta

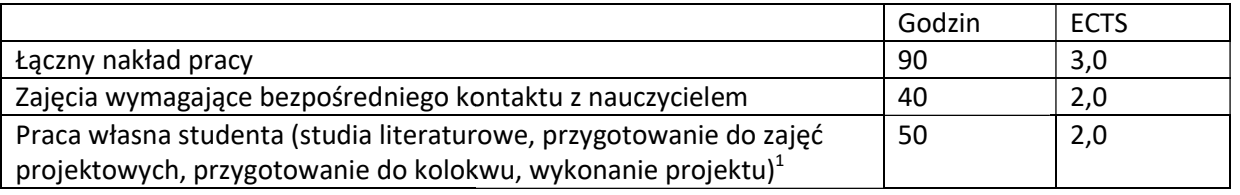

 $^{\rm 1}$ niepotrzebne skreślić lub dopisać inne czynności